# 分散フレームワーク Christie と分散木構造データベース Jungle

# 河 野 直 治<sup>†1</sup>

ネットサービスに適した木構造データベース Jungle を本研究室では開発してきた。Jungle の木の 変更 Log を当研究室で開発した分散フレームワーク Alice<sup>1)</sup> を用いて通信することにより、Jungle を分散データベースとすることができた。しかし、この実装を通して、Jungle と Alice の欠点もわ かってきた。Jungle と Alice の機能は重複しており、Alice の API の使いにくさ、特に型の整合性を 実行時にしかチェックできない問題がある。これらについて考察し、Alice と Jungle を改良した、分 散木構造データベース Jungle を含む分散フレームワーク Christie の設計と検討を行った。Christie で使う Data Gear を Java のアノテーションで取り扱うことにより、型の整合性と記述の分散の問 題を解決した。Jungle と Christie を一体化することにより、Christie の Data Gear をファイルシ ステムとして取り扱うことが期待されることがわかった。

Shinji KONO *†*<sup>1</sup>

# 1. 分散アプリケーションとフレームワーク

現代のサービスは Internet と切り離せない形で提供 されている。それらは比較的 ad-hoc に開発発展して きた HTTP 上に構築されている。一方で、分散デー タベースや分散プログラムをサポートするフレーム ワークの研究も古くから行われてきている。例えば、 MySQL や Postgress などのオープンソースデータ べースでもリプリケーションなどの分散技術を採用す るようになってきている。HTTP もセキュリティを 重視した HTTPS や、HTTP 上のファイル変更プロ トコルである WebDAV などが導入されてきている。 残念ながら、いまだに定番の分散フレームワークは 存在せず、分散データベースも広く使われるようには なっていない。古くに提案された分散フレームワーク CORBA や、KVS として導入された Cassandra ある いは HDFS なども企業内ネットワークで使われるに 留まっている。

現代の OS には階層型ファイルシステムが必須なも のとして備わっており、ファイルシステムの分散版が 使われるようになると期待された時期もあった。Andrew File System などが設計されたが、広く使われる にはいたらなかった。本論文では、当研究室で開発し てきた分散フレームワーク Alice と、それを用いて実 装された分散木構造データベース Jungle を見直すこ とにより、幅広く使われる分散サービスを構築するた めのフレームワークのあるべき姿について考察する。

### 2. 分散フレームワーク Alice

ネットワーク上のサービスには、利用者数の爆発的 な増加を受け入れるスケールアウト (サーバの数を増 やすことによりサービスの質を維持する手法)が必須 である。安定したネットワークサービスを提供するた めには、分散プログラムに信頼性とスケーラビリティ が要求される。ここでいう信頼性とは、定められた環 境下で安定して仕様に従った動作を行うことを指す。 分散プログラムには以下の3つの要素がある<sup>2)</sup>。

• ノード内の計算

- ノード間通信
- 
- 地理的に分散したノード

本研究室で開発された分散フレームワーク Alice は、 タスクを Code Segment、データを Data Segment と いう単位で記述し、Code Segment はインプットとなる Data Segment が全て揃うと並列に実行される。Data Segment は対になる key が存在し、Data Segment Manager というノードごとに存在する独自のデータ べースによって管理されている。通信する各ノードに 対応するラベル付きのプロキシである Remote Data Segment Manager を立て、ラベルと key を指定して σ<sup>γ</sup>λεταλ τραιτό της Linda Φ Tuple space  $z^2$ ド毎に用意したような構造になっている。Linda と異 なり、Tuple space が全世界で一つということはない。

Alice では TopologyManager という機構が分散ノー ドを管理しており、静的・動的なトポロジーを自動構

Պֶใ෦ֶֶେٿླྀ 1*†*

Information Engineering, University of the Ryukyus.

成する。静的トポロジーではプログラマがトポロジー を図として記述できるため、より分かりやすく詳細な 設定ができる。TopologyManager 内には KeepAlive という機能があり、常にノードが生きているか Heartbeat を送信して監視しており、どこかのノードに障 害が起こればトポロジーを再構成するといった対応が できる。

#### 3. 木構造分散データベース Jungle

Web 上の情報は複雑な木構造を持っていて、それを 相互に参照する形式を持っている。Web 上の相互参 照は URI によるものだが、URI の存在は保証されて いるわけではなく、リンク切れなどが存在する。広く 使われるようになった RDB は、基本的にはネスト構 造を持たない表の集まりであり、Web 上の情報には 直接は対応しない。そこで、本研究室では木構造を直 接扱うデータベース Jungle を提案している。Jungle では、木構造を扱えることによって、従来の RDB と は異なり、XML や Json で記述された構造を、デー タベースを設計することなく読み込むことが可能であ る。Jungle では非破壊的木構造を採用している。デー タの元の木を直接書き換えずに保存し、新しく構築し た木のデータ構造を編集する方法である。木構造は、 そのルートを Atomic に書き換えることにより、その 変更の整合性を維持する。ルート複数存在し URI に相 当するラベルを持っている。木に対する変更をlog と して記録し、それを Alice によって通信し、分散デー タベースを構成している。

Jungle では、木のノードの位置を NodePath クラ スを使って表す。 NodePath クラスはルートノード からスタートし、対象のノードまでの経路を数字を用 いて指し示す。また、ルートノードは例外として-1 と 表記される。 NodePath クラスを用いて <-1,0,2,3 > を表している際の例を (図1) に示す。

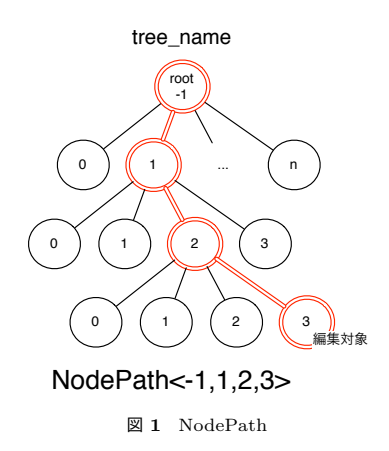

木のノードを他の木から参照することが必要な場合 には、ノードに Index を張ることができる。Jungle は、非破壊的木構造というデータ構造上、過去の版の 木構造を全て保持している。よって、すべての版に独 立した Index が必要となるため、前の版の Index を 破壊すること無く、Index を更新する必要がある。そ のために非破壊な Red Black Tree を Java 上に開発 した。

Jungle は、読み込みは高速に行える反面、書き込 みの手間は木の形・大きさに依存している。通常の変 更ではルートから編集を行う位置までのノードの複製 を行う。そのため、木の編集の手間は、木構造の形に よって異なる。特に線形の木は、全てのノードの複製 を行うため、変更の手間が O(n) になってしまう。そ れに対処するために、木の変更アルゴリズムを三種提 供している。

線形の木を O(1) で変更する PushPop は、ルート ノードの上に新しいルートノードを付け加える API である、木の複製を行う必要が無いため、木の変更の 手間が O(1) でノードの追加を行える。

しかし、PushPop はルートノードを追加していく ため、ノードの並びが逆順になってしまう。Log など の正順を要求する場合に対処するために、Differential Jungle Tree の実装を行なった。 Differential Jungle Tree は。木のバージョンごとに、自身の木の最後尾を 表す末尾ノードを保持する。木の編集は、別途構築し た Sub Tree に対して破壊的に更新を行い、Commit 時に末尾のノードに Sub Tree を Append すること で行う。この場合は木が破壊的に変更されているよう に見えるが、前の版の末端部分を超えてアクセスする ことがなければ複数の版を同時に使用することがで きる。

完全にランダムな変更が巨大な木に対して必要な場 合には、Jungle の木そのものを Red Black Tree とし て構築する手法を使うことができる。この場合は木の 構造を固定することはできないが、O(log n) での木 の変更が可能になる。これは表構造そのものになる。 これにより、Jungle を RDB して使うことも可能に なった。Reb Black Jungle Tree 用には専用の Node Path が提供される。

#### 4. Jungle の分散構成

Jungle で木構造を分散させるために、Alice による 通信を使用する。木への変更をコマンドログとして記 録し、それを Alice を用いて他のノードに転送する。 他のノードはログに従って自分の持っている木を変更 する。複数のノードで変更を共有する手法は様々なも のが開発されてきているが、現在は以下のような簡単 なものを実装している。

まず、ノードを木構造に接続する。変更ログを自ノー

ドに接続されているノードに向かって送信する。受け とったノードは自分の木を変更したのち、送られてき たノード以外の自分のノードに接続されているノード に変更ログを転送する (Split Horizon)。この方法で は全部のノードに単純に変更が伝搬する。変更が衝突 した場合は、Merge 処理を行う。Merge 処理は失敗 しないと仮定する。Merge 処理による変更は他ノード に転送しない。失敗しない Merge は一般的な整合性 を保証することはできないが、SNS への投稿などの場 合では十分に機能する。今回は分散実装の確認のため に簡単な方法を実装した。多数決などの複雑な分散機 構を載せることも将来的には可能である。通信部分は Alice を用いて実装されているので、Jungle の分散構 成は Alice の Toplogy Manager によって動的あるい は静的に構成される。

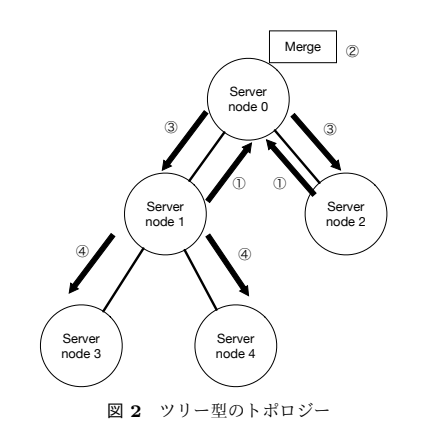

(図2)の矢印の流れを以下に示す。

- (1) servernode 1, servernode 2  $\hbar$   $\delta \hbar \tilde{\mathcal{F}}$   $\sim$   $\hbar \hbar$ servernode 0 で衝突。
- (2) 衝突したデータの Merge が行われる。
- (3) Merge されたデータが servernode 1,servernode 2へ伝搬
- (4) servernode1 から Merge されたデータが servernode 3、servernode 4 へ伝搬。全体でデータの整 合性が取れる。

#### 5. Jungle と Alice の問題点

Jungle の分散実装を行う時に、Alice で分散プロ グラムを記述させる時の問題点がいくつか明らかに なった。

まず、Jungle と Alice の機能の重複がある。Alice を採用したのは簡単に Jungle の分散構成を実現する ためだが、Jungle も Alice も、一種のデータベース であり、キーにより木構造あるいはオブジェクトを格 納している。差は扱うデータが木構造かどうかと、ト ランザクションの取扱いの違いである。

Alice は DataSegment をキーにより通信するが、 このキーはプログラムの任意の位置からアクセスす ることができる。つまり大域変数的に扱うことが可能 である。DataSegment へのアクセスはキーを取得し た CodeSegment のみであり、変更はキューに格納さ れ、読み出しはキューに沿って行われる。従って、通 常の大域変数と違い、並列実行時に不整合が起きるこ とはない。しかし、キーが大域的に見えているので、 DataSegment へのアクセスをモジュール内などに制 限することは難しい。

現状の Jungle の木のノードには属性と値の組があ り、DB のレコードとして機能するが、値として使え るのは ByteBuffer であり型を持っていない。Jungle のトランザクションは Either という方法で実装され ており、細かいエラーチェックを行う必要があり煩雑 である。

Alice の DataSegment の管理は Singleton で実装 されており、同一プロセス上で複数の Alice のインス タンスを立ち上げることができない。これにより分散 アルゴリズムのテストを単一プロセスで行うことがで きないという問題がある。また、NAT 越えの実装を 行う時にも複数のプロセスが必要になってしまう。

現状の Alice の記述方法が煩雑で、型の整合性をコ ンパイル時に指定できない。これに付いては次節でさ らに詳しく述べる。

#### 6. CodeSegment の記述方法

CS をユーザーが記述する際には CodeSegment クラ スを継承して記述する (ソースコード 1.2)。継承する ことにより Code Segment で使用する Data Segment API を利用する事ができる。

Alice には、Start CS (ソースコード1) という C の main に相当するような最初に実行される CS が ある。Start CS はどの DS にも依存しない。つまり Input DS を持たない。この CS を main メソッド内 で new し、execute メソッドを呼ぶことで実行を開始 させることができる。

| public class StartCodeSegment extends CodeSegment {  |
|------------------------------------------------------|
| <b>@Override</b><br>public void run() {              |
| new TestCodeSegment();                               |
| int count = $0$ ;<br>ods.put("local", "cnt", count); |
| ł                                                    |
|                                                      |

Code 1 StartCodeSegment

public class TestCodeSegment extends CodeSegment { private Receiver input1 = ids.create(CommandType. TAKE);

```
public TestCodeSegment() {
    input1.setKey("local", "cnt");
}
@Override
public void run() {
    int count = input1.asInteger();
    System.out.println("data<sub>u</sub>=<sub>u</sub>" + count);
    count++;
    if \text{(count)} = 10}
        System.exit(0);
    }
    new TestCodeSegment();
    ods.put("local", "cnt", count);
}
```
}

Code 2 CodeSegment

ソースコード 1 は、5 行目で次に実行させたい  $CS(Y - Z - K)$ を作成している。8 行目でOutput DS API を通して Local DSM に対して DS を put している。Output DS API は CS の ods というフィー ルドを用いてアクセスする。ods は put と update と flip を実行することができる。TestCodeSegment は この"cnt"という key に対して依存関係があり、8行 目で put が行われると TestCodeSegment は実行さ  $hZ$ .

CS の Input DS は、CS の作成時に指定する必要 がある。指定は CommandType(PEEK か TAKE)、 DSM 名、そして key よって行われる。Input DS API は CS の ids というフィールドを用いてアクセスす  $\delta$ <sub>c</sub> Output DS は、ods が提供する put/update/flip メソッドをそのまま呼べばよかったが、Input DS の場 合 ids に peek/take メソッドはなく、create/setKey メソッド内で CommandType を指定して実行する。

 $y - x - 5$  2  $x - 0$   $y - 9$   $x - 7$ する例題である。2 行目では、Input DS API がもつ create メソッドで Input DS を格納する受け皿 (Receiver) を作っている。引数には PEEK または TAKE を 指定する。

#### *•* Receiver create(CommandType type)

4 行目から6 行目はコンストラクタである。コンス トラクタはオブジェクト指向のプログラミング言語で 新たなオブジェクトを生成する際に呼び出されて内容 の初期化を行う関数である。

TestCodeSegment のコンストラクタが呼ばれた際 には、

- (1) CS が持つフィールド変数 Receiver input に ids.create(CommandType.TAKE)が行われ、 input が初期化される。
- (2) 5 行目にある TestCodeSegment のコンストラク タの TAKE が実行される。

5 行目は、2 行目の create で作られた Receiver が 提供する setKey メソッドを用いて Local DSM から DS を取得している。

*•* void setKey(String managerKey, String key) setKey メソッドは peek/take の実行を行う。どの DSM のどの key に対して peek または take コマン ドを実行させるかを指定できる。コマンドの結果がレ スポンスとして届き次第 CS は実行される。

実行される run メソッドの内容は

- (1) 10 行目で取得された DS を Integer 型に変換して count に代入する。
- $( 2 ) 12$  行目で count をインクリメントする。
- (3) 16 行目で次に実行される CS を作る。run 内の処 理を終えたら CS は破棄されるため、処理を繰り 返したい場合はこのように新しいく CS を作る必 要がある。この時点で次の CS は Input DS の待 ち状態に入る。
- (4) 17 行目で count を Local DSM に put する。Input DS が揃い待ち状態が解決されたため、次の CS が実行される。
- (5) 13 行目が終了条件であり、count の値が 10 にな れば終了する。

となっている。

1. で用いられている asInteger() は asClass メソッ ドの一部であり、asClass は take/peek で取得した DS を Object 型から任意の型で取得するための API で ある。

#### *•* <T> T asClass(Class<T> clazz)

CS内でDSのデータを扱うには、正しい型を意識し ながらこの asClass メソッドを使わなければならない。

このように、InputDS を記述するには、一度フィー ルドで Receiver を create して、その後 Reveiver に 対して setKey で待ち合わせる key を指定しなければ ならない。このようにインプットの処理が分離されて しまっていては、記述が煩雑な上にコードを読んだ際 にどの key に対して待ち合わせを行っているのか直感 的に分からない。

さらに、setKey は明確な記述場所が決まっていな いため、その DS を待ち合わせている CS 以外からも 呼び出せてしまう (ソースコード3)。

```
public class StartCodeSegment extends CodeSegment {
   @Override
   public void run() {
       TestCodeSegment cs = new TestCodeSegment();
       cs.input.setKey("data");
       ods.put("local", "data", 1);
   }
}
```
Code 3 setKey

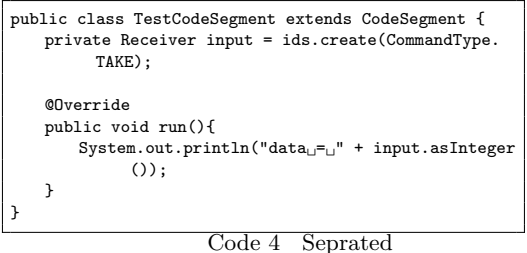

setKey

このような書き方をされると、CS だけを見てどの

key に対して待ち合わせを行っているのかわからない ため、setKey を呼び出しているコードを辿る必要が ある。これでは見通しが悪いため、どこで key を指定 するのか明確にすべきである。

可読性の低いコードはプログラマの負担となるため、 CS が何を待ち合わせているのかその CS を見ただけ で理解できるように記述の分離問題を改善しなくては ならない。

setKey は CS のコンストラクタで指定することが多 い。このとき、指定する key は引数などから動的に受 け取り、セットすることができる。しかし、それでは 実際にどんな処理が行われているのかわかりづらく、 また、put する部分などの該当する key を扱う全て コードを変更しなければならない。このように、Alice では CS を使いまわすことを考慮して動的な setKey を可能にしてしまったせいで、慎重に書かなければプ ログラムの信頼性が保てないようになってしまってい る。そのため、動的な setKey はできないように制限 し、コードの見通しを良くする必要がある。CS に対 してインプットとなる key が静的に決まれば、待ち合 わせている key に対しての put のし忘れなどの問題 をコンパイル時のモデル検査などで発見することがで きると考えられる。

inputDS を受け取る Receiver はデータを Object 型で持っており、そのデータを CS 内で扱うには正し い型にキャストする必要がある。しかし、inputDS で 指定するのは key のみであり、そのデータの型までは 分からない。そのため、DS の型を知るには put して いる部分まで辿る必要がある。辿っても flip されてい る可能性もあるため、最初にその DS を put している 部分を見つけるのは困難である。従って、待ち合わせ ている key にどのような型のデータが対応しているの かをその CS を見ただけで分かるようにするべきと考 える。

key 名とその key で待ち合わせた DS を受け取る Receiver 名は異なることがある。もしプログラマが 適当に命名してしまえば後々混乱を招くため、待ち合 わせる key 名と input DS の変数名一致を強制させ たい。

#### 7. 分散フレームワーク Christie の設計

以上の問題を踏まえ、新しい分散フレームワー ク Christie の設計とプロトタイプの実装を行った。 Christie に必要な要件は以下のように考えた。

- create/setKey のような煩雑な API をシンプル にし可読性を向上させる
- 並列分散環境下での型の整合性を保証する構文と 仕組みを提供する
- **-** つのプロセス内で複数のインスタンスを同時に 立ち上げられる
- **•** 木構造などのデータ構造をネットワーク上でやり とりできる
- 通信に用いるキーの階層的管理を提供する
- これらの仕組みを実現するメタ計算機構を提供 する

Chirstie では、CodeSegment/DataSegment と呼 ばずに、CodeGear/DataGear と呼ぶ。これは将来的 には Gears OS により実装するためである。

Alice の API の問題は、送信するオブジェクトの型 を前もって指定できないことと、記述する場所に自由 度があることが問題になっている。そこで、DataGear を Java の Annoation を用いて宣言することにした。 これに関しては、実装を行ない、妥当な API を決定 した。これについは次節で説明する。

Alice の Singleton は広範囲で使われており、Refactoring では修正できない。そこで、Christie では基本 的な部分を再実装することにした。

Jungle との整合性では、Alice と Jungle の両方に オブジェクトのデータベースが存在することが良くな い。Jungle では変更ログを Alice により送信してい るが、これはリスト構造を送信することに相当する。 Jungle では木の変更を伝搬させるが、これは木構造そ のものを通信しているのと同等である。つまり、Alice の通信を木構造を持つオブジェクトにまで拡張するこ とが可能だと考えられる。

Jungle の木構造と、Alice の Tuple 空間の違いは、 変更時の同期方法にある。Jungle では木はラベルによ り指定されて、その変更はトランザクションとして失 敗と成功がある形で直列化される。Alice の同期機構 は、Data Segment の待ち合わせによって行われる。 単一の Data Segment を待ち合わせれば、それは単一 のトランザクションと同等になる。複数の Data Segment を待ち合わせる形の同期は Jungle では実現で きない。Jungle の木をキーに対応する Data Segment とすることよって、Alice により Jungle のトランザ クションを実現できる。

Jungle の木のラベルは大域的な ID である必要があ るが、特に構造を持たせていない。Alice のラベルは、 接続された2点間でのみ有効になっている。従って、 Jungle の木のラベルは分散システムの中で管理する 必要がある。通常の URI のように木構造を持った構造 として分散管理することが望ましい。つまり、Jungle の木のラベルは Jungle 自体で管理される木構造であ るべきだと思われる。これはファイルシステムのパス に相当する。Christie は Gears OS での分散ファイル システムとして使えるのが望ましい。

# 8. アノテーションの導入

InputAPI には Alice と同じく Take と Peek を用 意した。Christie では Input DG の指定にはアノテー

ションを使う。アノテーションとは、クラスやメソッ ド、パッケージに対して付加情報を記述できる Java の Meta Computation である。先頭に@をつけるこ とで記述でき、オリジナルのアノテーションを定義す ることもできる。

Alice では Input の受け皿である Receiver を作り 後から key をセットしていたが、Christie では Input となる型の変数を直接宣言し、変数名として key を 記述する。そして、その宣言の上にアノテーションで Take または Peek を指定する  $($ ソースコード 5)。

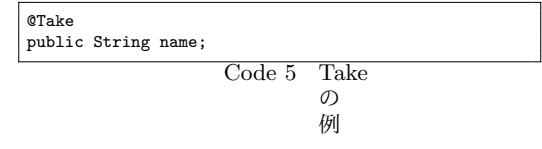

アノテーションで指定した InputDG は、CG を生 成した際に CodeGear.class 内で待ち合わせの処理が 行われる。これには Java の reflectionAPI を利用し ており、アノテーションと同時に変数名も取得できる ため、変数名による key 指定が実現した。

Christie のこのインプットアノテーションはフィー ルドに対してしか記述できないため、key の指定と Take/Peek の指定を必ず一箇所で書くことが明確に 決まっている。そのため Alice のように外の CS から の key への干渉をされることがない。このように、ア ノテーションを用いたことで、Alice の記述の分離問 題が解決された。また、key を変数名にしたことで、 動的な key の指定や、key と変数名の不一致による可 読性の低下を防ぐことができた。

リモートノードに対して Take/Peek する際は、 TakeFrom/PeekFrom のアノテーションを用いる  $(2)$  –  $7 - 7 - 6$ )<sub>s</sub>

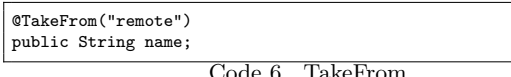

Code 6 TakeFrom

なお、圧縮の Meta Computation は Alice と同様 で、指定する際に DGM 名の前に compressed をつけ る (ソースコード 7)。

@TakeFrom("compressedremote") public String name;

```
Code 7 Remote
           \bigwedgeΒ
           圧
           縮
            \cup\tau受
           \bar{l}取
            Δ
           例
```
OutputAPI には put/flip を用意した。基本的なシ ンタックスは Alice と同様だが、Christie では put/flip のメソッドは CodeGear.class に用意されている。そ のため CodeGear.class を継承する CG で直接 put メ ソッドを呼ぶことができる (ソースコード8)。

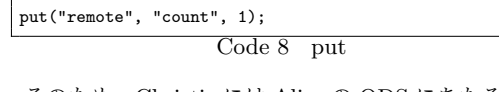

そのため、Christie には Alice の ODS にあたる部 分がない。ODS を経由するより直接 DGM に書き込 むような記述のほうが直感的であると考えたためであ る。圧縮を指定しての put も、Alice 同様 DGM 名の 前に compressed をつける。

# 型の整合性の向上

Christie では Receiver 型ではなく直接変数を宣言 する。そのため他の場所を辿らなくとも CG を見るだ けでインプットされるデータの型が分かるようになっ た。また、変数を直接宣言するため、そもそも Alice のように asClass メソッドで型の取り出す必要がない。 ソースコード 9 は InputDG のデータを扱うである。

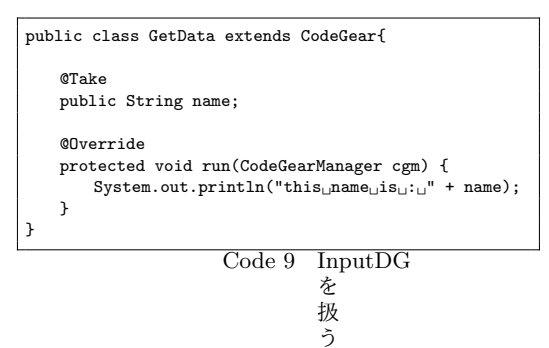

InputDG として宣言した変数の型は、reflection-API により内部で保存され、リモートノードと通信す る際も適切な変換が行われる。このようにプログラマ が指定しなくとも正しい型で取得できるため、プログ ラマの負担を減らし信頼性を保証することができる。

例

以下のコードは LocalDSM に put した DG を取り 出して表示するのを10回繰り返す例題である。

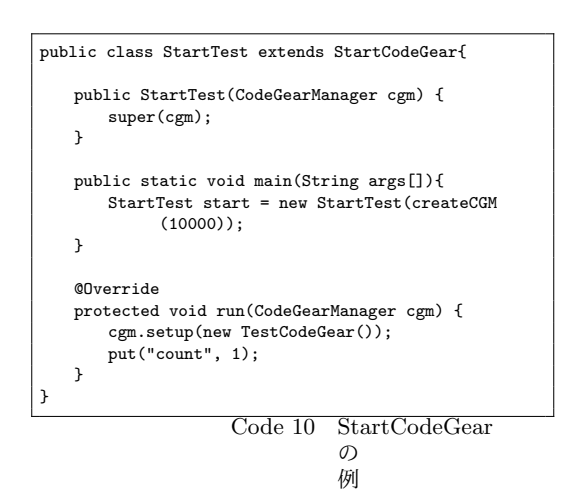

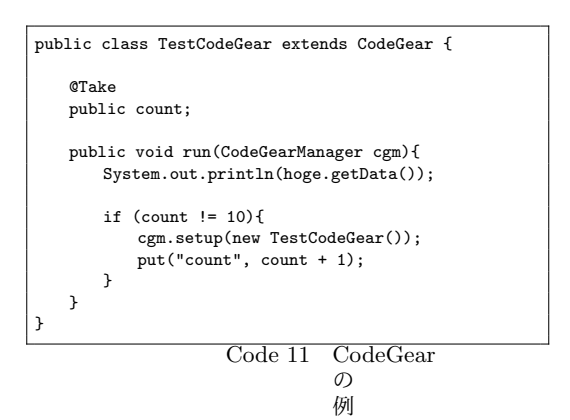

Alice 同様、Christie でも InputDG を持たない StartCG から処理を開始する。StartCG は Start-CodeGear.class を継承することで記述できる。Alice では StartCS も CodeSegment.class を継承して書か れていたため、どれが StartCS なのか判別しづらかっ たが、Christie ではその心配はない。

StartCG を記述する際には createCGM メソッド で CGM を生成してコンストラクタに渡す必要があ る。ソースコード 10 の 8 行目でそれが行われてい る。createCGM の引数にはリモートノードとソケッ ト通信する際使うポート番号を指定する。CGM を生 成した際に LocalDGM やリモートと通信を行うため の Daemon も作られる。

CG に対してアノテーションから待ち合わせを実行 する処理は setup メソッドが行う。そのためソース コード 10の13 行目、ソースコード 11の10 行目の  $\pm$  5 に、new した CG を CGM の setup メソッドに 渡す必要がある。Alice では new すれば CG が待ちに 入ったが、Christie では一度 CG を new しないとア ノテーションから待ち合わせを行う処理ができないた め、new の後に setup を行う。そのため、CG の生成 には必ず CGM が必要になる。run で CGM を受け渡 すのはこのためである。なお、StartCG はインプット を持たないため、setup を行う必要がなく、new され た時点で run が実行される。

# 9. Unix ファイルシステムとの比較

Christie を分散ファイルシステムとして使うのと、 Unix ファイルシステム上の分散ファイルシステムと の違いについて考察する。

Christie に格納されるのはオブジェクトであり、型 のないテキストファイルとは異なる。もちろん、文字 列をそのまま格納することもできるが、巨大な文字列 にはなんらかの構造を与えてランダムアクセスなどが できるようにする。その意味で、Unix ファイルシス テムでもファイルには必ず構造が入っている。

Unix ファイルにはディレクトリ構造があり、ディ レクトリの構造にはトランザクションが導入されてい る。Christie の場合は、Christie の同期機構としてト ランザクションが定義される。

Unix ファイル全体はi ノードを使った B-Tree 構造 を持つ。これらはディレクトリ構造による木構造のパ スでアクセスされる。Christie ではパスとディレクト りは木構造のデータベースとして定義される。

Unix ファイルの持続性はディスク上のiノードの 持続性によって実現される。Christie は持続性のある ノードに木構造を複製することによって持続性を実現 する。

Unix ファイルは read/write によりアクセスするが、 Christie ではメモリ上のオブジェクトであり、read-/write ではなく名前で指定された木に対する get/put で変更を行う。

持続性のあるノードに複製された Christie のオブ ジェクトはメモリ上から削除しても良い。再度必要な 場合は、パスを用いて持続性のあるノードから複製 ͢Δɻ

# 10.  $\pm$   $\geq$  め

分散木構造データベース Jungle と、分散フレーム ワーク Alice について考察し、両者を統一する形で、 分散フレームワーク Christie を提案した。

Christie ではアノテーションを用いて、Alice の欠 点であった記述の分離と型の整合性をコンパイル時に 解決できない問題を解決した。

Jungle の構造を Christie に内蔵することにより、 Christie の Data Gear は、分散環境で共有、あるい は、持続性を持つことができるようになる。その Data Gear へのアクセスに、大域的な木構造を持つラベル を用意することで、Christie の Data Gear をファイ ルシステムのように使えるようになる。

将来的には Gears OS でのファイルシステムとして

Christie を使えるように、持続性、DataGear にアク セスするパスとしての木構造、分散環境での同期手法 を研究していく予定である。

# 参考文献

- 1) 照屋のぞみ, 河野真治: 分散フレームワーク Alice の PC 画面配信システムへの応用, 第 57 回プ  $\Box$  (2016).
- 2) 安村 恭一 and 河野真治: 動的ルーティングによ りタプル配信を行なう分散タプルスペース Federated Linda, 日本ソフトウェア科学会第22回 大会論文集 (2005).